# НА ПУТИ К СОВРЕМЕННОЙ ТЕПЛОВОЙ ИЗОЛЯЦИИ

## О ВЕРСИИ 2.51 ПРОГРАММЫ «ИЗОЛЯЦИЯ»

Юдовина Е. Ф., Кузнецова Т. В., Пронин А. А., Капылов П. А.,

Марка

Название

Название

обезлич.

000 «НТП Трубопровод»

Программа «Изоляция» [1, 2] знакома множеству пользователей как в России, так и в ближнем зарубежье. На самом деле - какой современный проект трубопровола может быть выполнен без тепловой изоляции? Однако подбор тепловой изоляции в настоящее время является непростой задачей. На рынке присутствует несчетное МНОЖЕСТВО ТЕПЛОИЗОЛЯЦИОННЫХ материалов с самыми разными характеристиками, и их правильный подбор должен быть доверен эксперту. «Изоляция» представляет собой экспертную систему, в которой правила выбора материалов изоляции основаны на почти полувековом опыте ведущих специалистов в этой области. Все, что остается пользователю, - это задать характеристики объектов трубопровода, выбрать один из проектов правил подбора материала на основе пожеланий заказчика и нажать «большую красную кнопку». Все остальное сделает программа - рассчитает теплоизоляционную конструкцию и выведет необходимый комплект документации, оформленный в соответствии с ГОСТ. Для более продвинутых пользователей программа предоставляет многочисленные инструменты «тонкой настройки», которые совершенствуются от версии к версии.

Что же нового появится в версии 2.51, которая планируется к выпуску в ближайшее время?

#### **ЛБЕЗЛИЧЕННОСТЬ**  $\mathbf{1}$

**• Материалы изоляции - редактирование** 

ISOTEC DM80-AD1

минеральной ваты с

покрытием алюминиевой

Изделие теплоизоляционное

ISOTEC Прошивной мат80 из

Программе «Изоляция» приходится так или иначе подстраиваться под вызовы, которые предлагают современные методы ведения бизнеса. Не секрет, что в корпоративных стандартах

Материалы Изготовители Нормативные документы Фильтры

Маты минераловатные из каменной ваты, с

односторонним покрытием сеткой из стальной

гальванизированной проволоки, кашированные

оминиевой фольгой, коэффициент теплопроводности  $\lambda$ 

крупных компаний сейчас часто содержатся требования о том, чтобы в проектах по теплоизоляции не было сведений о конкретных материалах и их производителях. В новой версии

⊡

⊡

√ Обеспеч. паронепроницаемость

√ Содержит покровный слой

программы появится ВОЗМОЖНОСТЬ задавать «обезличенные» наименования материалов и выводить документацию с учетом этих обезличенных наименований.  $7T<sub>O</sub>$ дает возможность выбрать конкретного производителя позднее - с помощью тендера или каким-либо иным способом.

Рисунок 1 - Редактор базы данных материалов с возможностью ввода обезличенного названия

Стандарт

Форма

Едизм

 $\sqrt{M_3}$ 

#### **3KCNOPT DOKYMEHTALINN B MICROSOFT EXCEL<sup>®</sup> N MICROSOFT WORD®.**  $2_{-}$

TY 23.99.19-103-56846022-2016

 $\blacktriangledown$ 

маты, матрацы, нежесткие плиты

Для вывода документации в программе «Изоляция» используется мощный редактор форм List&Label немецкой фирмы Combit. Помимо прочего, он оснащен ориентированным на пользователя дизайнером выходных форм. List&Label позволяет экспортировать полученные формы в разные форматы, в том числе в Microsoft Excel и Word. Однако оказалось, что вид документов в этих форматах - наиболее вилась возможность выводить документы также в форматах DOCX и XLSX напрямую, минуя List&Label. Для этого на компьютере пользователя должен быть установлен Microsoft Office версии 2007 или более поздней. Техномонтажная ведомость и спецификация могут быть выведены как в формате Excel, так и в формате Word, ведомость объемов работ - только в формате Excel.

употребительных на отечественном рынке - недостаточно удобен для части клиентов программы, которым необходима ВОЗМОЖность не просто выводить и передавать документы в этих форматах, но и активно редактировать их. Поэтому в версии 2.51 поя-

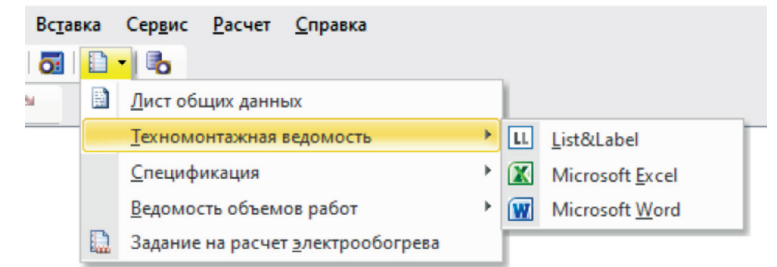

Рисунок 2 - Экспорт документов в разные форматы

#### $3<sub>1</sub>$ НОВЫЕ МАТЕРИАЛЫ И ПРАВИЛА ИХ ВЫБОРА.

База данных материалов изоляции, которая используется в программе, в настоящий момент уже содержит около 2400 материалов, но с каждой новой версией количество материалов и используемых с ними вариантов выбора увеличивается. В версии 2.51 также был добавлен целый ряд новых материалов и скорректированы соответствующие правила выбора материалов, в частности:

- переработана номенклатура материалов ООО «РОКВУЛ», добавлены новые, ранее не введенные в БД марки матов прошивных ProRox WM из минеральной ваты, цилиндров навивных ROCKWOOL 100 из каменной ваты на синтетическом связующем, кашированных алюминиевой фольгой; переработаны и скорректированы наименования и технические характеристики практически всех материалов ООО «РОКВУЛ» (включая границы температуры применения, коэффициенты теплопроводности, рекомендуемые диапазоны диаметров для применения, номенклатуру типоразмеров и др.), а также

### 4. ИНТЕГРАЦИЯ С СИСТЕМАМИ ТРЕХМЕРНОГО ПРОЕКТИРОВАНИЯ.

В современных условиях проектирование с использованием BIM-технологий становится стандартом de facto. Для снижения трудозатрат на ручной ввод исходных данных проекта изоляции мы развиваем инструменты интеграции наших продуктов с системами трехмерного проектирования.

Одним из таких решений является входящий в дистрибутив программы «Изоляция» пакет импорта информации об изолируемых объектах трубопроводных систем из продуктов PDMS, E3D и Marine компании AVEVA. Модуль интеграции позволяет выбрать на стороне AVEVA изолируемые объекты и произвести экспорт в открытый формат программы «Изоляция» для последующего импорта.

В рамках сотрудничества с одним из крупных EPC-пользователей для интеграции AVEVA с ПО «Изоляция» были разработаны функции, существенно расширяющие возможности

экспорта данных об изолируемых объектах в ПО «Изоляция»:

1. Функционал учета ревизионности, позволяющий фиксировать выгружаемые ревизии 3D-модели на стороне AVEVA и отображать состояние изолируемых объектов из разных ревизий как в дереве проекта программы «Изоляция», так и в выводимой документации.

2. Определение признака стесненности для работ по тепловой изоляции изолируемых поверхностей на стороне AVEVA (через соответствующую проверку

внесены изменения в правила выбора, содержащие материа-

Aquastatik фирмы ООО «КНАУФ Инсулейшн»;

слоя и вспомогательных материалов;

«FOAMGLAS» и «Скорлупы ППУ».

- добавлены теплоизоляционные маты и плиты Knauf TR

- в связи с вводом в действие нового ГОСТ 14918-2020 на оцинкованный прокат произведены многочисленные изменения и дополнения в БД и правилах выбора для материалов покровного

- введены компенсационные вставки в правила выбора

лы ООО «РОКВУЛ»;

в 3D-модели) и передача в программу «Изоляция» указанного признака по каждому изолируемому объекту. Данный критерий учитывается при формировании ведомости объемов работ.

Данный функционал в настоящее время не включен в явном виде в поставляемую всем пользователям дистрибутивную версию программы, но возможна его поставка заинтересованным организациям. Заметим, что этот функционал может существовать в ПО «Изоляция» и без привязки к модулю интеграции. Хотелось бы узнать мнение пользователей, в каком виде его стоило бы включить в поставляемую всем пользователям версию.

Для пользователей Autodesk Revit доступен самостоятельный продукт – модуль интеграции с программой «Изоляция», также позволяющий передавать данные об объектах трубопроводных систем через открытый формат [3].

Msonauua - Demo.isl Файл Правка Вид Вставка Сервис Расчет Справка Q 23 | B | 24 - 22 | 53 | B - | 65 | 1 X | 3 03 15 15 04 **ALLE Dem** ò В Трубопроводы  $\overline{a}$   $\overline{a}$   $\overline{b}$   $\overline{c}$ o **B-CIT-Pipe** 1 a. ПШЕ Фланец 2-25-40 ГОСТ 12821-80 -9 П Труба 57х4 ГОСТ 8732-78 3атвор обратный DN 50 PN 4,0 МПа ı, ПШЕ Фланец 3-50-40 ГОСТ 12821-80  $\Box$ Пе Отвод 90-57x5.0 ГОСТ 17375-2001 M □ Переход К 57x6-32x4 ГОСТ 17378-2001 軸 Ш P  $\triangleright$  $\mathbb D$ 4 4  $\begin{array}{c} \square \end{array}$  $\circ$ 

**Рисунок 3 –** Экспорт из 3D САПР AVEVA в программу «Изоляция»

**Кроме вышеперечисленных, версия 2.51 также включает множество других усовершенствований (например, задание длины и ширины типоразмеров материалов, большую детализацию ведомости объемов работ, вывод в спецификацию массы единицы материала и др.). Дальнейшие планы развития программы включают дополнение базы данных новыми материалами, интеграцию с другими проектными программами и другие усовершенствования. При выборе приоритетов развития программы мы всегда учитываем обратную связь от наших пользователей!**

*Москва, май 2021 года*

#### *Литература:*

- *1. Корельштейн Л. Б., Юдовина Е. Ф. Новые версии программ НТП Трубопровод // ТПА. 2020. № 1 (106). С. 28–30.*
- 2. Кузнецова Т. В., Юдовина Е. Ф. Программа «Изоляция» новые горизонты. Термочехлы и электрообогрев // ТПА. 2017. № 4 (91). *С. 76–77.*
- *3. Пронин А. А., Максименко Н. Ю. Совместное использование Autodesk Revit и расчетных программ НТП Трубопровод. Теперь проще! // ТПА. – 2019. – № 5 (104). – С. 54–55.*